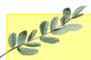

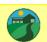

## Daffodils Learning Update

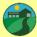

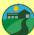

The state of

# Friday 8th December 2023

Daffodils have enjoyed another lovely week at school, exploring materials, reading The Gruffalo and singing Christmas songs. Below are some home learning suggestions, please upload any home learning onto Famly.

Kind regards,

Miss Whitehouse

#### Foundation for Phonics

We have now started foundation for phonics, part of the Little Wandle phonic scheme. In Daffodils, the children will be exposed to listening games introducing them to initial sounds and oral blending.

This week, we have recapped the sounds we have learnt so far. Please have a go at practising these at home. You may need an adult to support this activity.

| Grapheme card | Picture card | Pronunciation phrase                                                                               |
|---------------|--------------|----------------------------------------------------------------------------------------------------|
| S             | S            | Show your teeth and let the <b>s</b> hiss out <b>ssssss</b>                                        |
|               |              | Open your mouth wide and make the <b>a</b> sound at the back of your mouth <b>a</b>                |
| <b>B</b>      | 8            | Open your lips, put the tip of your tongue behind your teeth and press ${\bf t}$                   |
| P             | I.           | Bring your lips together, push them open and say <b>p</b>                                          |
| J.            | 1            | Pull your lips back and make the I sound at the back of your mouth I                               |
|               | R            | Open your lips a bit; put your tongue behind your teeth and make the <b>nnnn</b> sound <b>nnnn</b> |

## Nursery Rhyme of the Week

#### Five Little Elves

Can you sing our nursery rhyme of the week with the learnt actions?

Five little elves jumping on the sleigh

One jumped off and ran away

Mrs Claus called Santa and Santa said

No more elves jumping on the sleigh

- 4 little elves
- 3 little elves
- 2 little elves
- 1 little elf

### **Exploring Materials**

This week, we have been exploring materials. We have talked about what different materials look like, feel like and sound like. We have used vocabulary such as, rough, smooth, hard, soft, crunchy, tinkly, shiny, dull, etc. Then we sorted the materials into groups, these included fabric, wood, metal and plastic. Can you find different materials at home and talk about them? Think about what they look and feel like. Can you identify what type of material they might be?

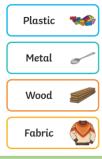

#### Additional Information

#### Autumn 2 Key Dates:

- Christmas Jumper Day Friday 15th December
- Festive Fun Workshop (parents welcome) -Monday 18th December
- Daffodils have PE on a Friday. Please send your child in to school in their PE kits.
- Famly is our new learning journal for your child. Please look on Famly for any 'WOW' or 'In the Moment Impact' moments for your child. We also welcome any home learning or experiences that you would like to share too.

Thank you for your continued support.

Miss Whitehouse, Miss Griffiths and Miss Wheele

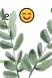